# Validating Gaussian Process Emulators

Leo Bastos

University of Sheffield

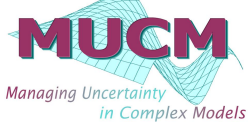

#### Joint work: Jeremy Oakley and Tony O'Hagan

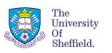

<span id="page-0-0"></span> $QQ$ 

 $\equiv$   $\rightarrow$ 

 $\leftarrow$   $\Box$   $\rightarrow$   $\leftarrow$   $\Box$  $\mathbf{b}$ 

# **Outline**

# **1** [Computer model](#page-2-0)

**•** [Definition](#page-2-0)

#### **2** [Emulation](#page-21-0)

- [Gaussian Process Emulator](#page-27-0)
- **•** [Toy Example](#page-31-0)

### **3** [Diagnostics and Validation](#page-48-0)

- [Numerical diagnostics](#page-64-0)
- [Graphical diagnostics](#page-75-0)
- [Examples](#page-80-0)

# **4** [Conclusions](#page-101-0)

 $QQ$ 

4 0 1

ミャマミ

- **Computer model** is a mathematical representation η(·) of a complex physical system implemented in a computer.
- expensive or even implossible to be "done" (e.g. Nuclear
- -
	-
	-

<span id="page-2-0"></span>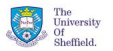

**A BAYA BA** 

 $\leftarrow$   $\Box$   $\rightarrow$   $\rightarrow$   $\Box$   $\rightarrow$ 

- **Computer model** is a mathematical representation η(·) of a complex physical system implemented in a computer.
- We need Computer models when real experiments are very expensive or even implossible to be "done" (e.g. Nuclear experiments)
- -
	-
	-

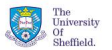

 $\leftarrow$   $\cap$   $\rightarrow$   $\rightarrow$   $\cap$ 

- **Computer model** is a mathematical representation η(·) of a complex physical system implemented in a computer.
- We need Computer models when real experiments are very expensive or even implossible to be "done" (e.g. Nuclear experiments)
- Computer models have an important role in almost all fields of science and technology
	- System Biology models (Rotavirus outbreaks)
	- Cosmological models (Galaxy formation)
	-

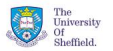

 $\mathcal{A} \subseteq \mathcal{B} \Rightarrow \mathcal{A} \subseteq \mathcal{B} \Rightarrow$ 

- **Computer model** is a mathematical representation η(·) of a complex physical system implemented in a computer.
- We need Computer models when real experiments are very expensive or even implossible to be "done" (e.g. Nuclear experiments)
- Computer models have an important role in almost all fields of science and technology
	- System Biology models (Rotavirus outbreaks)
	- Cosmological models (Galaxy formation)
	- Climate models\* (Global warming)

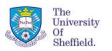

化重复化重复

- **Computer model** is a mathematical representation  $η(·)$  of a complex physical system implemented in a computer.
- We need Computer models when real experiments are very expensive or even implossible to be "done" (e.g. Nuclear experiments)
- Computer models have an important role in almost all fields of science and technology
	- System Biology models (Rotavirus outbreaks)
	- Cosmological models (Galaxy formation)
	- Climate models\* (Global warming)

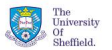

**KID KIK BIK** 

- **Computer model** is a mathematical representation  $η(·)$  of a complex physical system implemented in a computer.
- We need Computer models when real experiments are very expensive or even implossible to be "done" (e.g. Nuclear experiments)
- Computer models have an important role in almost all fields of science and technology
	- System Biology models (Rotavirus outbreaks)
	- Cosmological models (Galaxy formation)
	- Climate models\* (Global warming)

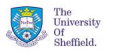

化重新分量率

 $\leftarrow$   $\cap$   $\rightarrow$   $\leftarrow$   $\leftarrow$   $\cap$   $\rightarrow$ 

- Sea surface temperature
- 
- 
- 
- 
- 
- 
- 
- 

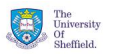

 $\Omega$ 

#### • Sea surface temperature

- 
- 
- 
- 
- 
- 
- 
- 

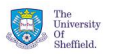

 $\Omega$ 

イロト イ押ト イヨト イヨト

- Sea surface temperature
- ocean salinity and ocean temp at different depths in the ocean
- 
- 
- 
- 
- 
- 
- 

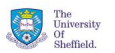

 $\Omega$ 

- Sea surface temperature
- ocean salinity and ocean temp at different depths in the ocean
- area of sea ice
- 
- 
- 
- 
- 
- 

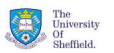

 $\Omega$ 

- Sea surface temperature
- ocean salinity and ocean temp at different depths in the ocean
- area of sea ice
- **•** thickness of sea ice
- 
- ...

- 
- 

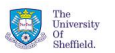

 $\Omega$ 

- Sea surface temperature
- ocean salinity and ocean temp at different depths in the ocean
- area of sea ice
- **•** thickness of sea ice
- atmospheric CO2 concentrations
- ...
- Large number of outputs (Both time series and field data)
- 
- 

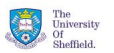

 $\Omega$ 

- イライト イラ

 $\leftarrow$   $\Box$   $\rightarrow$   $\rightarrow$   $\Box$   $\rightarrow$ 

- Sea surface temperature
- ocean salinity and ocean temp at different depths in the ocean
- area of sea ice
- **•** thickness of sea ice
- atmospheric CO2 concentrations
- ...
- Large number of outputs (Both time series and field data)
- 
- 

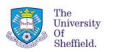

 $\Omega$ 

**Alban Alba** 

 $\leftarrow$   $\Box$   $\rightarrow$   $\rightarrow$   $\Box$   $\rightarrow$ 

- Sea surface temperature
- ocean salinity and ocean temp at different depths in the ocean
- area of sea ice
- **•** thickness of sea ice
- atmospheric CO2 concentrations
- ...

#### Large number of outputs (Both time series and field data)

- 
- Each run takes about an hour on the Linux Boxes at NOC

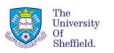

 $\Omega$ 

化重氮化重

 $\leftarrow$   $\cap$   $\rightarrow$   $\leftarrow$   $\leftarrow$   $\cap$   $\rightarrow$ 

- Sea surface temperature
- ocean salinity and ocean temp at different depths in the ocean
- area of sea ice
- **•** thickness of sea ice
- atmospheric CO2 concentrations
- ...
- Large number of outputs (Both time series and field data)
- Several inputs (e.g. model resolution, initial conditions)
- Each run takes about an hour on the Linux Boxes at NOC

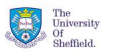

 $\Omega$ 

ヨーマ 国

 $\leftarrow$   $\cap$   $\rightarrow$   $\rightarrow$   $\cap$ 

- Sea surface temperature
- ocean salinity and ocean temp at different depths in the ocean
- area of sea ice
- **•** thickness of sea ice
- atmospheric CO2 concentrations
- ...
- Large number of outputs (Both time series and field data)
- Several inputs (e.g. model resolution, initial conditions)
- Each run takes about an hour on the Linux Boxes at NOC

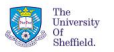

 $\Omega$ 

ライト 三角

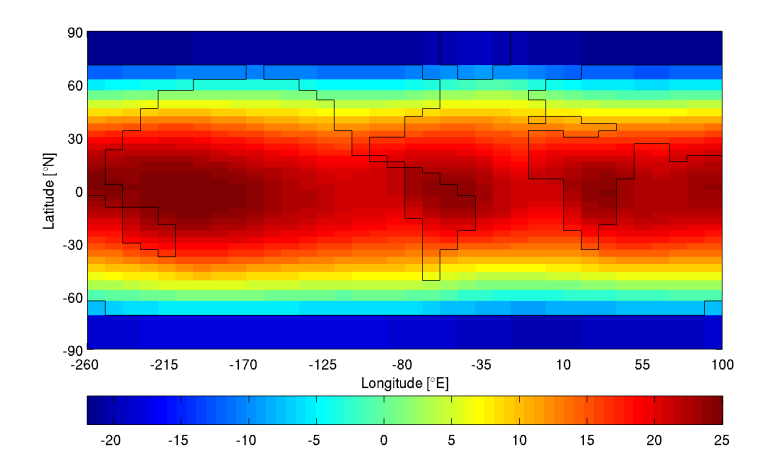

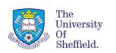

ŧ

 $299$ 

メロトメ 御 トメ 老 トメ 老

# Computer models can be very expensive

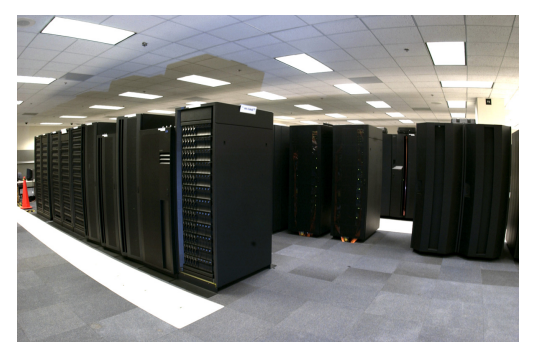

IBM supercomputers used for climate and weather forecasts

- One single run of the computer model can take a lot of time
- Most of analyses need several runs

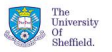

 $\Omega$ 

# Computer models can be very expensive

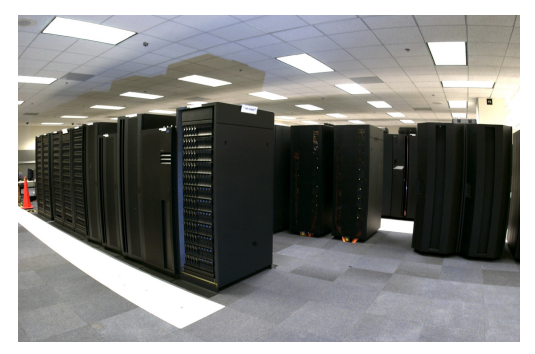

IBM supercomputers used for climate and weather forecasts

- One single run of the computer model can take a lot of time
- Most of analyses need several runs

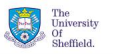

 $\Omega$ 

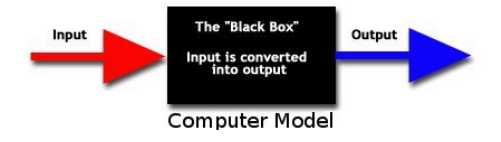

- **Emulator** is a predictive function for the computer model outputs
- -
	-
- 

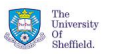

<span id="page-21-0"></span> $QQ$ 

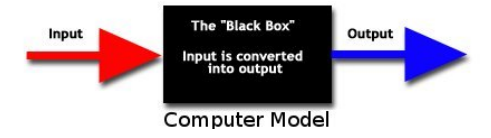

- **Emulator** is a predictive function for the computer model outputs  $\bullet$
- Assumptions for the computer model:
	-
- 

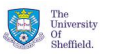

 $\Omega$ 

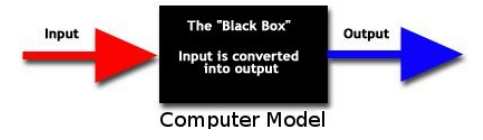

- **Emulator** is a predictive function for the computer model outputs
- Assumptions for the computer model:
	- **•** Deterministic single-output model  $\eta(\cdot)$   $\eta: \mathcal{X} \in \mathbb{R}^p \to \mathbb{R}$
	- Relatively "Smooth" function
- 

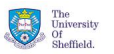

 $QQ$ 

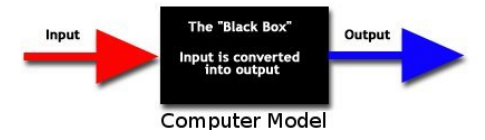

- **Emulator** is a predictive function for the computer model outputs
- Assumptions for the computer model:
	- **•** Deterministic single-output model  $\eta(\cdot)$   $\eta: \mathcal{X} \in \mathbb{R}^p \to \mathbb{R}$
	- Relatively "Smooth" function
- **Statistical Emulator** is an stochastic representation of our

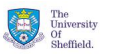

 $QQ$ 

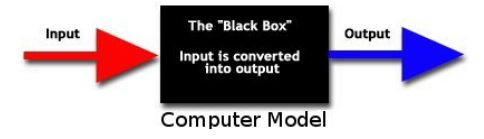

- **Emulator** is a predictive function for the computer model outputs
- Assumptions for the computer model:
	- **•** Deterministic single-output model  $\eta(\cdot)$   $\eta: \mathcal{X} \in \mathbb{R}^p \to \mathbb{R}$
	- Relatively "Smooth" function
- **Statistical Emulator** is an stochastic representation of our

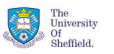

 $QQ$ 

 $\mathcal{A} \subseteq \mathcal{B} \Rightarrow \mathcal{A} \subseteq \mathcal{B} \Rightarrow$ 

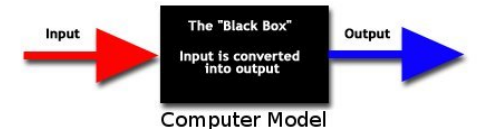

- **Emulator** is a predictive function for the computer model outputs
- Assumptions for the computer model:
	- **•** Deterministic single-output model  $\eta(\cdot)$   $\eta: \mathcal{X} \in \mathbb{R}^p \to \mathbb{R}$
	- Relatively "Smooth" function
- **Statistical Emulator** is an stochastic representation of our judgements about the computer model  $\eta(\cdot)$ .

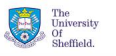

 $\Omega$ 

化重新分配

**Gaussian process emulator**:

$$
\eta(\cdot)|\beta,\sigma^2,\psi\sim GP(m_0(\cdot),V_0(\cdot,\cdot)),
$$

where

$$
m_0(\mathbf{x}) = h(\mathbf{x})^T \beta
$$
  

$$
V_0(\mathbf{x}, \mathbf{x}') = \sigma^2 C(\mathbf{x}, \mathbf{x}'; \psi)
$$

 $y_k = \eta(\mathbf{x}_k), \quad k = 1, \ldots, n$ 

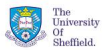

<span id="page-27-0"></span> $QQ$ 

**Gaussian process emulator**:

$$
\eta(\cdot)|\beta,\sigma^2,\psi\sim GP(m_0(\cdot),V_0(\cdot,\cdot)),
$$

where

$$
m_0(\mathbf{x}) = h(\mathbf{x})^T \beta
$$
  

$$
V_0(\mathbf{x}, \mathbf{x}') = \sigma^2 C(\mathbf{x}, \mathbf{x}'; \psi)
$$

# Prior distribution for  $(\beta, \sigma^2, \psi)$

$$
y_k = \eta(\mathbf{x_k}), \quad k = 1, \ldots, n
$$

4 0 1 1

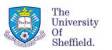

 $QQ$ 

重き

**Gaussian process emulator**:

$$
\eta(\cdot)|\beta,\sigma^2,\psi\sim GP(m_0(\cdot),V_0(\cdot,\cdot)),
$$

where

$$
m_0(\mathbf{x}) = h(\mathbf{x})^T \beta
$$
  

$$
V_0(\mathbf{x}, \mathbf{x}') = \sigma^2 C(\mathbf{x}, \mathbf{x}'; \psi)
$$

Prior distribution for  $(\beta, \sigma^2, \psi)$ 

• Conditioning on some training data

$$
y_k = \eta(\mathbf{x_k}), \quad k = 1, \ldots, n
$$

4 0 1

**Leo Bastos (University of Sheffield) [Diagnostics](#page-0-0) UFRJ, December 2008 7 / 29**

三下

The University  $\frac{1}{2}$ Sheffield.

 $QQ$ 

#### **Predictive Gaussian Process Emulator**

 $\eta(\cdot)|\mathbf{y}, \mathbf{X}, \psi \sim \text{Student-Process}(n-q, m_1(\cdot), V_1(\cdot, \cdot))$ ,

where

$$
m_1(x) = h(x)^T \widehat{\beta} + t(x)^T \mathbf{A}^{-1}(\mathbf{y} - H\widehat{\beta}),
$$
  
\n
$$
V_1(x, x') = \widehat{\sigma}^2 \left[ C(x, x'; \psi) - t(x)^T \mathbf{A}^{-1} t(x') + \left( h(x) - t(x)^T \mathbf{A}^{-1} H \right) \right]
$$
  
\n
$$
\times \left( H^T \mathbf{A}^{-1} H \right)^{-1} \left( h(x') - t(x')^T \mathbf{A}^{-1} H \right)^T \right].
$$

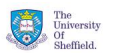

 $QQ$ 

三下

4 0 1 1

# $\bullet$   $\eta(\cdot)$  is a two-dimensional known function

 $\eta(\cdot)|\beta, \sigma^2, \psi \sim \textit{GP}\left(h(\cdot)^{\sf T}\beta, \sigma^2\textit{C}(\textbf{x},\textbf{x}';\psi)\right),$ 

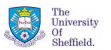

<span id="page-31-0"></span> $QQQ$ 

E

**Leo Bastos (University of Sheffield) [Diagnostics](#page-0-0) UFRJ, December 2008 9 / 29**

 $\left\{ \begin{array}{ccc} 1 & 0 & 0 \\ 0 & 1 & 0 \end{array} \right\}$  ,  $\left\{ \begin{array}{ccc} 0 & 0 & 0 \\ 0 & 0 & 0 \end{array} \right\}$  ,  $\left\{ \begin{array}{ccc} 0 & 0 & 0 \\ 0 & 0 & 0 \end{array} \right\}$ 

# •  $\eta(\cdot)$  is a two-dimensional known function

**• GP** emulator:

$$
\eta(\cdot)|\beta,\sigma^2,\psi\sim GP\left(h(\cdot)^T\beta,\sigma^2C(\mathbf{x},\mathbf{x}';\psi)\right),\,
$$

• 
$$
h(\mathbf{x}) = (1, \mathbf{x})^T
$$
  
\n•  $C(\mathbf{x}, \mathbf{x}') = \exp\left[-\sum_k \left(\frac{\mathbf{x}_k - \mathbf{x}'_k}{\psi_k}\right)^2\right]$   
\n•  $p(\beta, \sigma^2, \psi) \propto \sigma^{-2}$ 

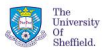

つくへ

化重新分量

4 ロ ト ィ *同* ト

# •  $\eta(\cdot)$  is a two-dimensional known function

**• GP** emulator:

$$
\eta(\cdot)|\beta,\sigma^2,\psi\sim GP\left(h(\cdot)^T\beta,\sigma^2C(\mathbf{x},\mathbf{x}';\psi)\right),
$$

• 
$$
h(\mathbf{x}) = (1, \mathbf{x})^T
$$
  
\n•  $C(\mathbf{x}, \mathbf{x}') = \exp\left[-\sum_k \left(\frac{\mathbf{x}_k - \mathbf{x}'_k}{\psi_k}\right)^2\right]$   
\n $p(\beta, \sigma^2, \psi) \propto \sigma^{-2}$ 

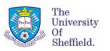

つくへ

化重新分量

4 ロ ト ィ *同* ト

- $\bullet$   $\eta(\cdot)$  is a two-dimensional known function
- **GP** emulator:

$$
\eta(\cdot)|\beta,\sigma^2,\psi\sim GP\left(h(\cdot)^T\beta,\sigma^2C(\mathbf{x},\mathbf{x}';\psi)\right),
$$

• 
$$
h(\mathbf{x}) = (1, \mathbf{x})^T
$$
  
\n•  $C(\mathbf{x}, \mathbf{x}') = \exp\left[-\sum_k \left(\frac{\mathbf{x}_k - \mathbf{x}'_k}{\psi_k}\right)^2\right]$ 

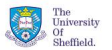

 $QQ$ 

E

- $\bullet$   $\eta(\cdot)$  is a two-dimensional known function
- GP emulator:

$$
\eta(\cdot)|\beta,\sigma^2,\psi\sim GP\left(h(\cdot)^T\beta,\sigma^2C(\mathbf{x},\mathbf{x}';\psi)\right),
$$

• 
$$
h(\mathbf{x}) = (1, \mathbf{x})^T
$$
  
\n•  $C(\mathbf{x}, \mathbf{x}') = \exp \left[ -\sum_k \left( \frac{\mathbf{x}_k - \mathbf{x}'_k}{\psi_k} \right)^2 \right]$   
\n $p(\beta, \sigma^2, \psi) \propto \sigma^{-2}$ 

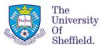

つくへ

 $\bullet$ 

不重 经不重

**← ロ ▶ → イ 冊**  $\mathbf{b}$
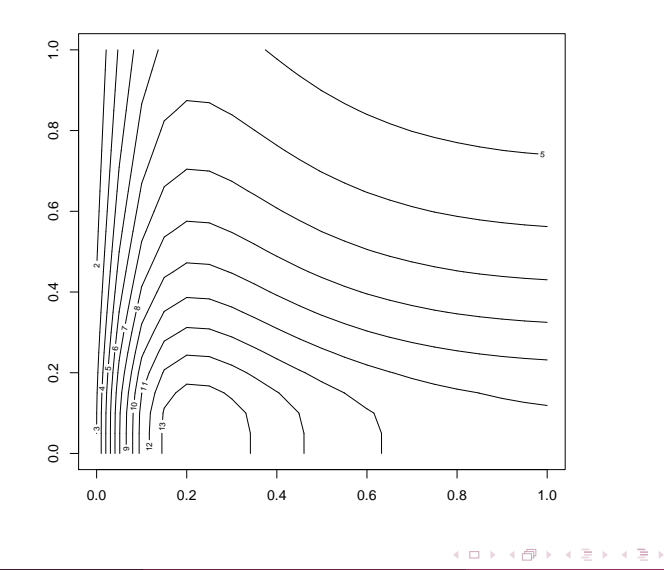

**Leo Bastos (University of Sheffield) [Diagnostics](#page-0-0) UFRJ, December 2008 10 / 29**

 $\begin{array}{c} \text{The}\\ \text{University}\\ \text{Of}\\ \text{Sheffield}. \end{array}$ 

ŧ

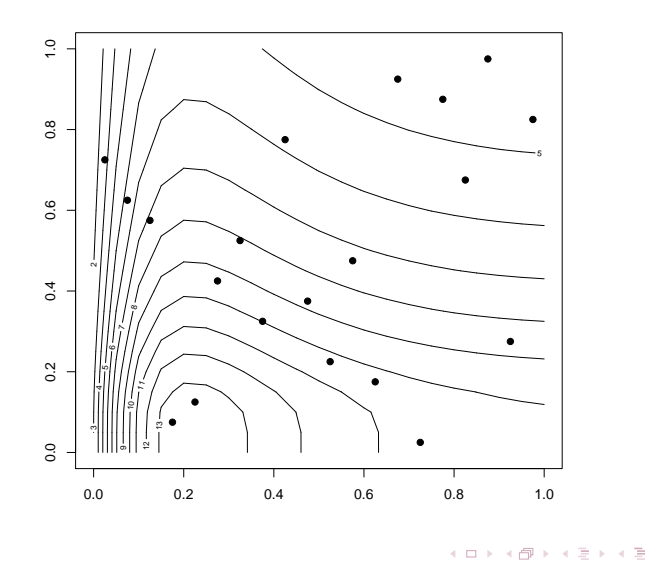

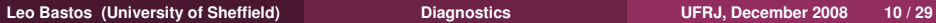

 $\begin{array}{c} \text{The}\\ \text{University}\\ \text{Of}\\ \text{Sheffield}. \end{array}$  $299$ 

ŧ

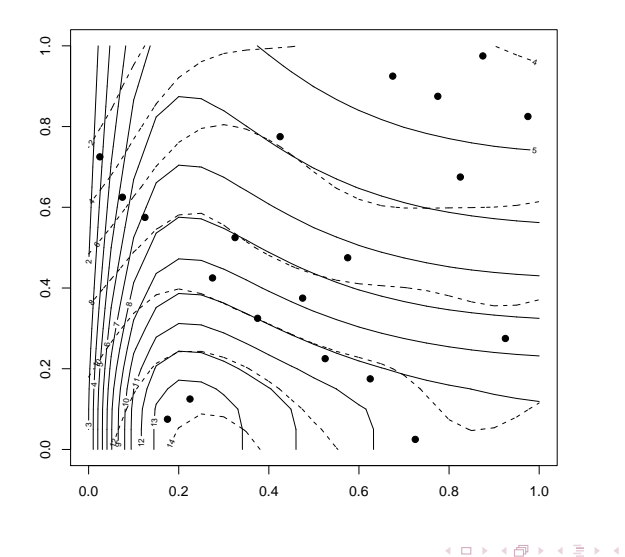

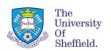

ŧ

 $2Q$ 

**Leo Bastos (University of Sheffield) [Diagnostics](#page-0-0) UFRJ, December 2008 10 / 29**

€

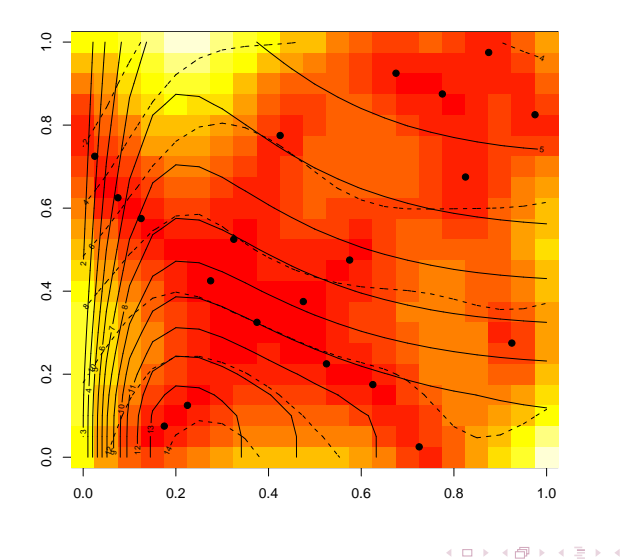

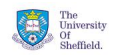

ŧ

 $2Q$ 

**Leo Bastos (University of Sheffield) [Diagnostics](#page-0-0) UFRJ, December 2008 10 / 29**

€

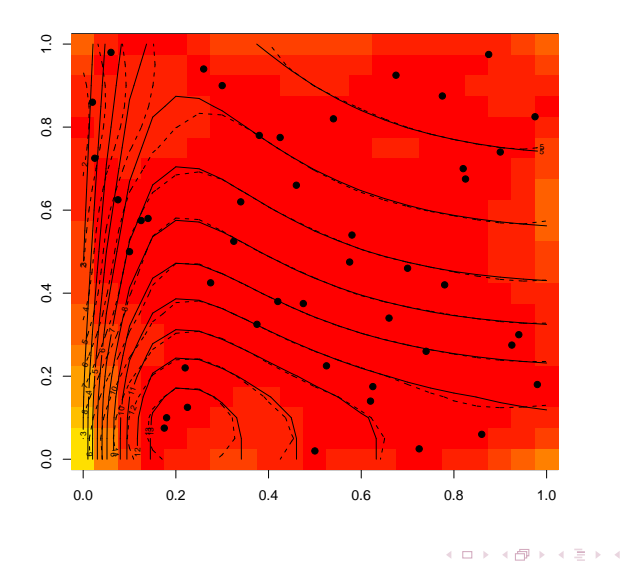

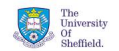

Ξ

 $2Q$ 

**Leo Bastos (University of Sheffield) [Diagnostics](#page-0-0) UFRJ, December 2008 10 / 29**

 $\| \cdot \|$ 

ŧ

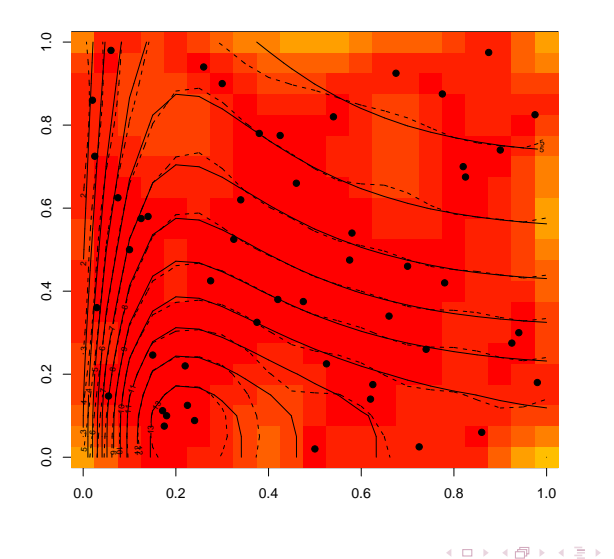

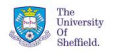

Ξ

 $2Q$ 

**Leo Bastos (University of Sheffield) [Diagnostics](#page-0-0) UFRJ, December 2008 10 / 29**

 $\| \cdot \|$  $\triangleleft$ 

≣

**D**  $\prec$ 

### • Design for Computer models

- 
- 
- 
- 

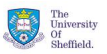

 $QQ$ 

 $\bigoplus$   $\rightarrow$   $\rightarrow$   $\exists$   $\rightarrow$   $\rightarrow$   $\exists$ 

4 0 1

#### • Design for Computer models

- Emulation (Multiple output emulation, Dynamic emulation)
- 
- 
- 

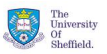

 $QQ$ 

医单侧 医单

4 0 1 1

A.

- Design for Computer models
- Emulation (Multiple output emulation, Dynamic emulation)
- UA/SA Uncertainty and Sensitivity Analyses
- 
- 

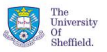

 $QQ$ 

医单侧 医单

 $\leftarrow$   $\overline{m}$   $\rightarrow$ 

 $\leftarrow$   $\Box$ 

- Design for Computer models
- Emulation (Multiple output emulation, Dynamic emulation)
- UA/SA Uncertainty and Sensitivity Analyses
- Calibration (Bayes Linear and Full Bayesian approaches)

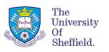

医单侧 医单

 $\leftarrow$   $\overline{m}$   $\rightarrow$ 

 $\leftarrow$   $\Box$ 

- Design for Computer models
- Emulation (Multiple output emulation, Dynamic emulation)
- UA/SA Uncertainty and Sensitivity Analyses
- Calibration (Bayes Linear and Full Bayesian approaches)
- Diagnostics and Validation

化重新分离

 $\leftarrow$   $\Box$ ⊣ A ⊳

# Diagnostics and Validation

#### • Every emulator should be validated

- Non-valid emulators can induce wrong conclusions
- 
- 
- 
- 
- -
	-
	-

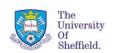

 $\Omega$ 

イロト イ押ト イラト イラト

# Diagnostics and Validation

- Every emulator should be validated
- Non-valid emulators can induce wrong conclusions
- 
- **Validation** generally means: "*the emulator predictions are close*
- 
- 
- -
	-
	-

 $\Omega$ 

 $\mathcal{A} \oplus \mathcal{B} \rightarrow \mathcal{A} \oplus \mathcal{B}$ 

# Diagnostics and Validation

- Every emulator should be validated
- Non-valid emulators can induce wrong conclusions
- There is little research into validating emulators
- **Validation** generally means: "*the emulator predictions are close*
- We want to take account all the uncertainty associated with the
- 
- -
	-
	-

 $\Omega$ 

イロト イ押ト イラト イラト

- Every emulator should be validated
- Non-valid emulators can induce wrong conclusions
- There is little research into validating emulators
- **Validation** generally means: "*the emulator predictions are close enough to the simulator outputs*".
- We want to take account all the uncertainty associated with the
- "Do the choices that I have made, based on my knowledge of this
- -
	-
	-

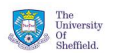

 $\mathcal{A} \oplus \mathcal{B} \rightarrow \mathcal{A} \oplus \mathcal{B}$ 

- Every emulator should be validated
- Non-valid emulators can induce wrong conclusions
- There is little research into validating emulators
- **Validation** generally means: "*the emulator predictions are close enough to the simulator outputs*".
- We want to take account all the uncertainty associated with the emulator.
- "Do the choices that I have made, based on my knowledge of this
- Choices for the Gaussian process emulator:
	-
	-
	-

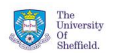

化重新分离

- Every emulator should be validated
- Non-valid emulators can induce wrong conclusions
- There is little research into validating emulators
- **Validation** generally means: "*the emulator predictions are close enough to the simulator outputs*".
- We want to take account all the uncertainty associated with the emulator.
- "Do the choices that I have made, based on my knowledge of this simulator, appear to be consistent with the observations?"
- Choices for the Gaussian process emulator:
	-
	- -

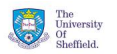

化重新分配

4 n + 4 n +

- Every emulator should be validated
- Non-valid emulators can induce wrong conclusions
- There is little research into validating emulators
- **Validation** generally means: "*the emulator predictions are close enough to the simulator outputs*".
- We want to take account all the uncertainty associated with the emulator.
- "Do the choices that I have made, based on my knowledge of this simulator, appear to be consistent with the observations?"
- Choices for the Gaussian process emulator:
	- Normality
	- **Stationarity**
	-

 $\left\{ \begin{array}{ccc} 1 & 0 & 0 \\ 0 & 1 & 0 \end{array} \right\}$  ,  $\left\{ \begin{array}{ccc} \frac{1}{2} & 0 & 0 \\ 0 & 0 & 0 \end{array} \right\}$  ,  $\left\{ \begin{array}{ccc} \frac{1}{2} & 0 & 0 \\ 0 & 0 & 0 \end{array} \right\}$ 

rne<br>University **blofft** 

- Every emulator should be validated
- Non-valid emulators can induce wrong conclusions
- There is little research into validating emulators
- **Validation** generally means: "*the emulator predictions are close enough to the simulator outputs*".
- We want to take account all the uncertainty associated with the emulator.
- "Do the choices that I have made, based on my knowledge of this simulator, appear to be consistent with the observations?"
- Choices for the Gaussian process emulator:
	- Normality
	- **Stationarity**
	- Correlation parameters

イロト イ母 トイヨ トイヨト

rne<br>University **blofft** 

- Every emulator should be validated
- Non-valid emulators can induce wrong conclusions
- There is little research into validating emulators
- **Validation** generally means: "*the emulator predictions are close enough to the simulator outputs*".
- We want to take account all the uncertainty associated with the emulator.
- "Do the choices that I have made, based on my knowledge of this simulator, appear to be consistent with the observations?"
- Choices for the Gaussian process emulator:
	- Normality
	- **Stationaritv**
	- Correlation parameters

**KENKER** 

rne<br>University **blofft** 

- Every emulator should be validated
- Non-valid emulators can induce wrong conclusions
- There is little research into validating emulators
- **Validation** generally means: "*the emulator predictions are close enough to the simulator outputs*".
- We want to take account all the uncertainty associated with the emulator.
- "Do the choices that I have made, based on my knowledge of this simulator, appear to be consistent with the observations?"
- Choices for the Gaussian process emulator:
	- Normality
	- **Stationarity**
	- Correlation parameters

化重新分配

4 □ ▶ 4 fl<sup>3</sup>

rne<br>University **blofft** 

### Our diagnostics should be based on a set of new runs of the simulator

Why? Because predictions at observed input points are perfect. **Validation data**  $(y^*, X^*)$  :  $y_k^* = \eta(x_k^*), k = 1, ..., m$ 

- 
- 

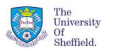

 $QQ$ 

 $\left\{ \begin{array}{ccc} 1 & 0 & 0 \\ 0 & 1 & 0 \end{array} \right\}$  ,  $\left\{ \begin{array}{ccc} \frac{1}{2} & 0 & 0 \\ 0 & 0 & 0 \end{array} \right\}$  ,  $\left\{ \begin{array}{ccc} \frac{1}{2} & 0 & 0 \\ 0 & 0 & 0 \end{array} \right\}$ 

- Our diagnostics should be based on a set of new runs of the simulator
	- Why? Because predictions at observed input points are perfect. **Validation data**  $(y^*, X^*)$  :  $y_k^* = \eta(x_k^*), k = 1, ..., m$
- Simulator and the predictive emulator outputs are compared
	-
	-

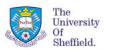

イロト イ母 トイヨ トイヨト

- Our diagnostics should be based on a set of new runs of the simulator
	- Why? Because predictions at observed input points are perfect.
	- **Validation data**  $(y^*, X^*)$  :  $y_k^* = \eta(x_k^*), k = 1, ..., m$

Simulator and the predictive emulator outputs are compared

- 
- 

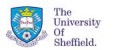

 $\Omega$ 

イロト イ母 トイヨ トイヨト

- Our diagnostics should be based on a set of new runs of the simulator
	- Why? Because predictions at observed input points are perfect.
	- **Validation data**  $(y^*, X^*)$  :  $y_k^* = \eta(x_k^*), k = 1, ..., m$
- Simulator and the predictive emulator outputs are compared
	- **Numerical diagnostics**
	-

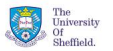

イロト イ母 トイヨ トイヨト

- Our diagnostics should be based on a set of new runs of the simulator
	- Why? Because predictions at observed input points are perfect.
	- **Validation data**  $(y^*, X^*)$  :  $y_k^* = \eta(x_k^*), k = 1, ..., m$
- Simulator and the predictive emulator outputs are compared
	- **Numerical diagnostics**
	- **Graphical diagnostics**

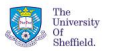

**KID KIK BIK** 

- Our diagnostics should be based on a set of new runs of the simulator
	- Why? Because predictions at observed input points are perfect.
	- **Validation data**  $(y^*, X^*)$  :  $y_k^* = \eta(x_k^*), k = 1, ..., m$
- Simulator and the predictive emulator outputs are compared
	- **Numerical diagnostics**
	- **Graphical diagnostics**

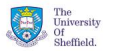

スラメスラメ

### Individual predictive errors

$$
D_i^l(\mathbf{y}^*) = \frac{(y_i^* - m_1(\mathbf{x}_i^*))}{\sqrt{V_1(\mathbf{x}_i^*, \mathbf{x}_i^*)}}
$$

However, the  $D^{\prime}(\mathbf{y}^*)$ s are correlated:

 $D^l(\eta(\mathbf{X}^*)) \sim \mathsf{Student\text{-}t}_m(n-q, \mathbf{0}, \textcolor{red}{C_1}(\mathbf{X}^*))$ 

 $D_{MD}(\mathbf{y}^*) = (\mathbf{y}^* - m_1(\mathbf{X}^*))^T V_1(\mathbf{X}^*)^{-1} (\mathbf{y}^* - m_1(\mathbf{X}^*))$ 

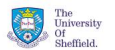

 $QQQ$ 

 $\left\{ \begin{array}{ccc} 1 & 0 & 0 \\ 0 & 1 & 0 \end{array} \right\}$  ,  $\left\{ \begin{array}{ccc} \frac{1}{2} & 0 & 0 \\ 0 & 0 & 0 \end{array} \right\}$  ,  $\left\{ \begin{array}{ccc} \frac{1}{2} & 0 & 0 \\ 0 & 0 & 0 \end{array} \right\}$ 

Individual predictive errors

$$
D_i^l(\mathbf{y}^*) = \frac{(y_i^* - m_1(\mathbf{x}_i^*))}{\sqrt{V_1(\mathbf{x}_i^*, \mathbf{x}_i^*)}}
$$

However, the  $D'({\bf y}^*)$ s are correlated:

 $D^l(\eta(\mathbf{X}^*)) \sim \mathsf{Student\text{-}t}_m(n-q, \mathbf{0}, C_1(\mathbf{X}^*))$ 

 $D_{MD}(\mathbf{y}^*) = (\mathbf{y}^* - m_1(\mathbf{X}^*))^T V_1(\mathbf{X}^*)^{-1} (\mathbf{y}^* - m_1(\mathbf{X}^*))$ 

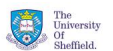

 $QQQ$ 

イロト イ母 トイラ トイラトー

Individual predictive errors

$$
D_i^l(\mathbf{y}^*) = \frac{(y_i^* - m_1(\mathbf{x}_i^*))}{\sqrt{V_1(\mathbf{x}_i^*, \mathbf{x}_i^*)}}
$$

However, the  $D'({\bf y}^*)$ s are correlated:

 $D^l(\eta(\mathbf{X}^*)) \sim \mathsf{Student\text{-}t}_m(n-q, \mathbf{0}, C_1(\mathbf{X}^*))$ 

Mahalanobis distance

$$
D_{MD}(\mathbf{y}^*) = (\mathbf{y}^* - m_1(\mathbf{X}^*))^T V_1(\mathbf{X}^*)^{-1} (\mathbf{y}^* - m_1(\mathbf{X}^*))
$$

$$
\frac{(n-q)}{(n-q-2)}D_{MD}(\eta(\mathbf{X}^*))\sim F_{m,n-q}
$$

 $\leftarrow$   $\Box$   $\rightarrow$   $\rightarrow$   $\Box$   $\rightarrow$ 

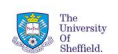

 $QQQ$ 

化重复化重复

Individual predictive errors

$$
D_i^l(\mathbf{y}^*) = \frac{(y_i^* - m_1(\mathbf{x}_i^*))}{\sqrt{V_1(\mathbf{x}_i^*, \mathbf{x}_i^*)}}
$$

However, the  $D'({\bf y}^*)$ s are correlated:

 $D^l(\eta(\mathbf{X}^*)) \sim \mathsf{Student\text{-}t}_m(n-q, \mathbf{0}, C_1(\mathbf{X}^*))$ 

Mahalanobis distance

$$
D_{MD}(\mathbf{y}^*) = (\mathbf{y}^* - m_1(\mathbf{X}^*))^T V_1(\mathbf{X}^*)^{-1} (\mathbf{y}^* - m_1(\mathbf{X}^*))
$$

$$
\frac{(n-q)}{m(n-q-2)}D_{MD}(\eta(\mathbf{X}^*))\sim F_{m,n-q}
$$

4 0 1 1

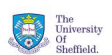

 $QQ$ 

$$
D^{PC}(\mathbf{y}^*) = (\mathbf{G}^{-1})^T (\mathbf{y}^* - m_1(\mathbf{X}^*))
$$
  
where  $V_1(\mathbf{X}^*) = \mathbf{G}^T \mathbf{G}$ , and  $\mathbf{G} = \mathbf{P} \mathbf{R}^T$ .

- 
- 
- 
- 
- 

4 0 F  $\mathcal{A}$ A.

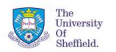

 $QQQ$ 

医单位 医单

$$
D^{PC}(\mathbf{y}^*) = (\mathbf{G}^{-1})^T (\mathbf{y}^* - m_1(\mathbf{X}^*))
$$
  
where  $V_1(\mathbf{X}^*) = \mathbf{G}^T \mathbf{G}$ , and  $\mathbf{G} = \mathbf{P} \mathbf{R}^T$ .

Properties:

- $D^{PC}(\mathbf{y}^*)^T D^{PC}(\mathbf{y}^*) = D_{MD}(\mathbf{y}^*)$
- $Var(D^{PC}(\eta(\mathbf{X})) = I$
- 
- 
- 

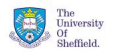

 $QQ$ 

**ADAMENA B** 

$$
D^{PC}(\mathbf{y}^*) = (\mathbf{G}^{-1})^T (\mathbf{y}^* - m_1(\mathbf{X}^*))
$$
  
where  $V_1(\mathbf{X}^*) = \mathbf{G}^T \mathbf{G}$ , and  $\mathbf{G} = \mathbf{P} \mathbf{R}^T$ .

Properties:

$$
\bullet \ D^{PC}(\mathbf{y}^*)^T D^{PC}(\mathbf{y}^*) = D_{MD}(\mathbf{y}^*)
$$

- $Var(D^{PC}(\eta(\mathbf{X})) = I$
- 
- 
- 

4.000.000

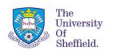

 $QQ$ 

 $4$  different  $4$  different  $\pm$  and  $\pm$ 

$$
D^{PC}(\mathbf{y}^*) = (\mathbf{G}^{-1})^T (\mathbf{y}^* - m_1(\mathbf{X}^*))
$$
  
where  $V_1(\mathbf{X}^*) = \mathbf{G}^T \mathbf{G}$ , and  $\mathbf{G} = \mathbf{P} \mathbf{R}^T$ .

Properties:

\n- $$
D^{PC}(\mathbf{y}^*)^T D^{PC}(\mathbf{y}^*) = D_{MD}(\mathbf{y}^*)
$$
\n- $Var(D^{PC}(\eta(\mathbf{X})) = \mathcal{I}$
\n

- 
- Pivoting order given by **P** has an intuitive explanation
- 

4 0 1 1

A.

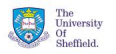

 $QQ$ 

医单侧 医单

$$
D^{PC}(\mathbf{y}^*) = (\mathbf{G}^{-1})^T (\mathbf{y}^* - m_1(\mathbf{X}^*))
$$
  
where  $V_1(\mathbf{X}^*) = \mathbf{G}^T \mathbf{G}$ , and  $\mathbf{G} = \mathbf{P} \mathbf{R}^T$ .

Properties:

- $D^{PC}(\mathbf{y}^*)^T D^{PC}(\mathbf{y}^*) = D_{MD}(\mathbf{y}^*)$
- $Var(D^{PC}(\eta(\mathbf{X})) = \mathcal{I}$
- Invariant to the data order
- Pivoting order given by **P** has an intuitive explanation
- Each *D PC*(**y** ∗ ) associated with a validation element

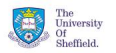

 $QQ$ 

**Alban Alba**
#### Pivoted Cholesky errors

$$
D^{PC}(\mathbf{y}^*) = (\mathbf{G}^{-1})^T (\mathbf{y}^* - m_1(\mathbf{X}^*))
$$
  
where  $V_1(\mathbf{X}^*) = \mathbf{G}^T \mathbf{G}$ , and  $\mathbf{G} = \mathbf{P} \mathbf{R}^T$ .

Properties:

$$
\bullet \ D^{PC}(\mathbf{y}^*)^T D^{PC}(\mathbf{y}^*) = D_{MD}(\mathbf{y}^*)
$$

- $Var(D^{PC}(\eta(\mathbf{X})) = \mathcal{I}$
- Invariant to the data order
- Pivoting order given by **P** has an intuitive explanation
- Each *D PC*(**y** ∗ ) associated with a validation element

4 0 F

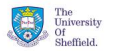

 $QQ$ 

化重新分配

#### Pivoted Cholesky errors

$$
D^{PC}(\mathbf{y}^*) = (\mathbf{G}^{-1})^T (\mathbf{y}^* - m_1(\mathbf{X}^*))
$$
  
where  $V_1(\mathbf{X}^*) = \mathbf{G}^T \mathbf{G}$ , and  $\mathbf{G} = \mathbf{P} \mathbf{R}^T$ .

Properties:

$$
\bullet \ D^{PC}(\mathbf{y}^*)^T D^{PC}(\mathbf{y}^*) = D_{MD}(\mathbf{y}^*)
$$

- $Var(D^{PC}(\eta(\mathbf{X})) = \mathcal{I}$
- Invariant to the data order
- Pivoting order given by **P** has an intuitive explanation
- Each *D PC*(**y** ∗ ) associated with a validation element

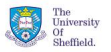

 $QQ$ 

- **Individual errors against emulator's predictions**
- **Errors againts the pivoting order**
- 
- 

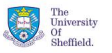

- **Individual errors against emulator's predictions** Problems on mean function, non-stationarity
- **Errors againts the pivoting order**
- **QQ-plots of the uncorrelated standardized errors**
- 

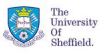

- **Individual errors against emulator's predictions** Problems on mean function, non-stationarity
- **Errors againts the pivoting order** Poor estimation of the variance, correlation parameters
- **QQ-plots of the uncorrelated standardized errors**
- 

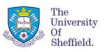

 $\Omega$ 

4.000.000

- **Individual errors against emulator's predictions** Problems on mean function, non-stationarity
- **Errors againts the pivoting order** Poor estimation of the variance, correlation parameters
- **QQ-plots of the uncorrelated standardized errors** Non-normality, Local fitting problems or non-stationarity
- 

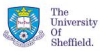

- **Individual errors against emulator's predictions** Problems on mean function, non-stationarity
- **Errors againts the pivoting order** Poor estimation of the variance, correlation parameters
- **QQ-plots of the uncorrelated standardized errors** Non-normality, Local fitting problems or non-stationarity
- **Individual or (pivoted) Cholesky errors against inputs** Non-stationarity, pattern not included in the mean function

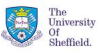

# Example: Nuclear Waste Repository

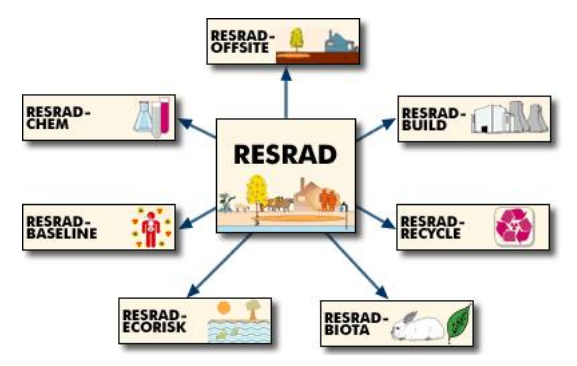

Source: *http://web.ead.anl.gov/resrad/*

- RESRAD is a computer model designed to estimate radiation doses and risks from RESidual RADioactive materials.
- $\bullet$  Output: 10,000 year time series of the release of contamination  $\bullet$  $(1 + 4\sqrt{7}) + (1 + 4\sqrt{7})$  $QQ$

# Example: Nuclear Waste Repository

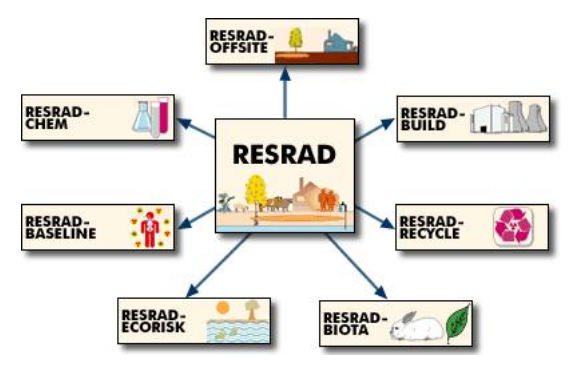

Source: *http://web.ead.anl.gov/resrad/*

- RESRAD is a computer model designed to estimate radiation doses and risks from RESidual RADioactive materials.
- Output: 10,000 year time series of the release of contamination in the displayer of the release of contamination in the displayer drinking water (in millirems)  $\leftarrow$   $\Box$   $\rightarrow$   $\rightarrow$   $\Box$   $\rightarrow$ **Alban Alba**  $QQ$

**Leo Bastos (University of Sheffield) [Diagnostics](#page-0-0) UFRJ, December 2008 17 / 29**

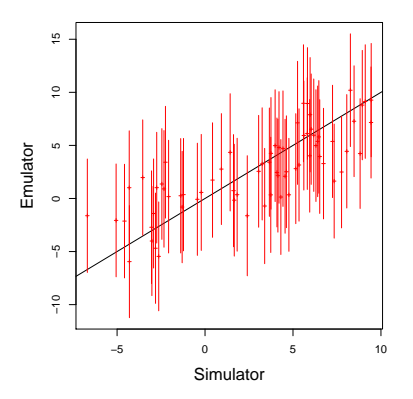

- Output Log of maximal dose of radiation in drinking water
- 27 inputs

 $\leftarrow$   $\Box$ 

- Training data: *n* = 190<sup>∗</sup> (900)
- Validation data:  $m = 69*(300)$

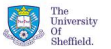

 $QQ$ 

# Graphical Diagnostics: Individual errors

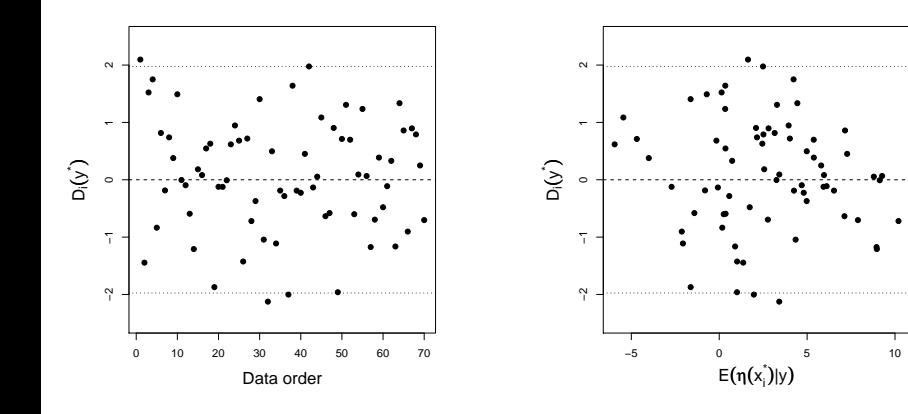

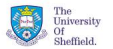

 $QQ$ 

4 0 F

## Graphical Diagnostics: Individual errors

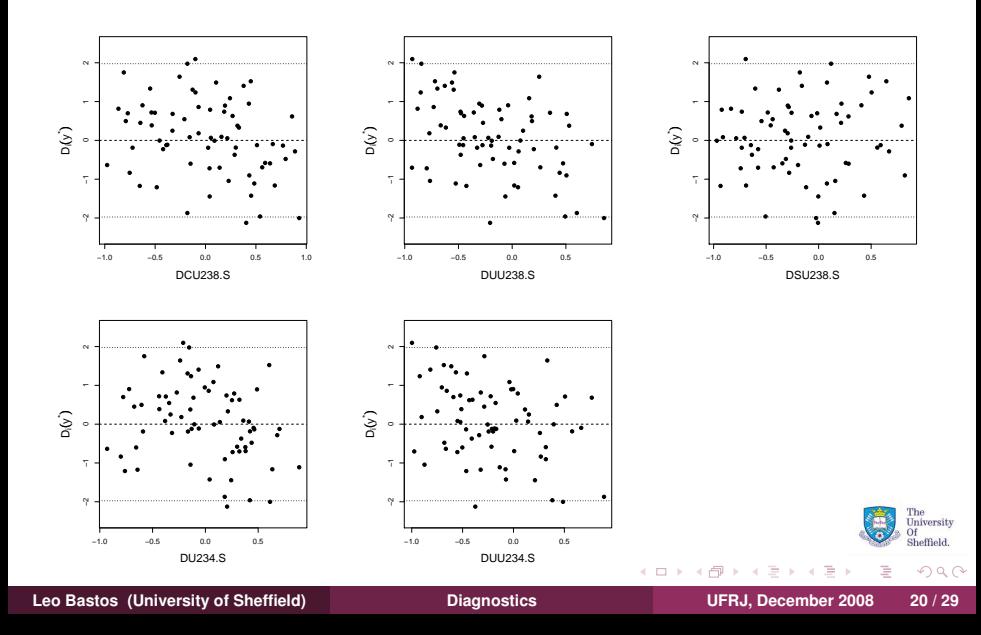

# Graphical Diagnostics: Correlated errors

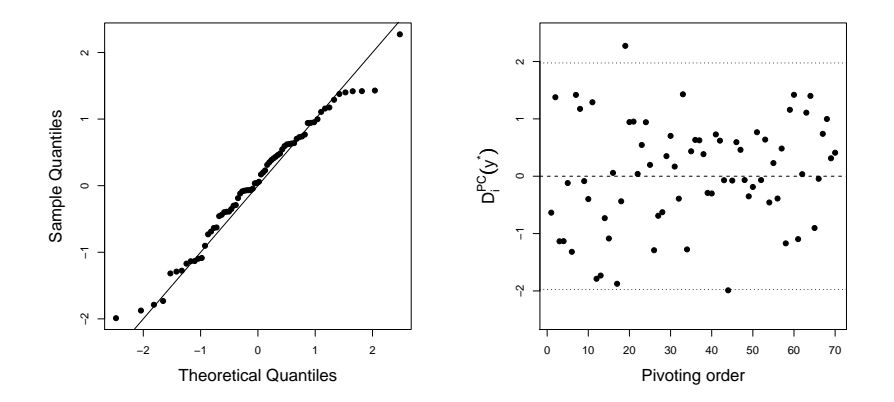

*D<sub>MD</sub>*(**y**<sup>∗</sup>) = 58.96 and the 95% CI is (47.13; 104.70)

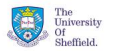

 $QQQ$ 

 $\mathbf{A} \equiv \mathbf{A} \times \mathbf{B}$ 

4 0 F

# Graphical Diagnostics: Correlated errors

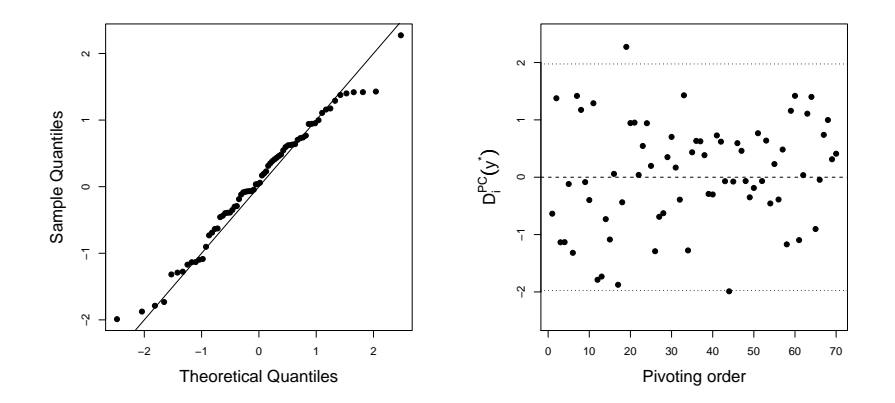

*DMD*(**y** ∗ ) = 58.96 and the 95% CI is (47.13; 104.70)

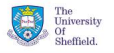

 $QQ$ 

4 0 F

#### Nilson-Kuusk model is a plant canopy reflectance model.  $\bullet$

- -
	-
	-

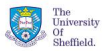

- Nilson-Kuusk model is a plant canopy reflectance model.  $\bullet$
- For interpretation of remote sensoring data  $\bullet$
- -
	-
	-

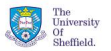

- Nilson-Kuusk model is a plant canopy reflectance model.
- For interpretation of remote sensoring data
- **•** For determination of agronomical and phytometric parameters
	-
	- The training data contains 150 points
	-

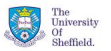

**Alban Alba** 

 $\leftarrow$   $\Box$   $\rightarrow$   $\rightarrow$   $\Box$   $\rightarrow$ 

- Nilson-Kuusk model is a plant canopy reflectance model.
- For interpretation of remote sensoring data
- For determination of agronomical and phytometric parameters
	- The Nilson-Kuusk model is a single output model with 5 inputs
	-
	- The validation data contains 100 points

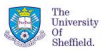

ライト 三角

- Nilson-Kuusk model is a plant canopy reflectance model.
- For interpretation of remote sensoring data
- For determination of agronomical and phytometric parameters
	- The Nilson-Kuusk model is a single output model with 5 inputs
	- $\bullet$ The training data contains 150 points
	-

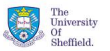

- Nilson-Kuusk model is a plant canopy reflectance model.
- For interpretation of remote sensoring data
- For determination of agronomical and phytometric parameters
	- The Nilson-Kuusk model is a single output model with 5 inputs
	- The training data contains 150 points
	- The validation data contains 100 points

# Graphical Diagnostics - Individual Errors

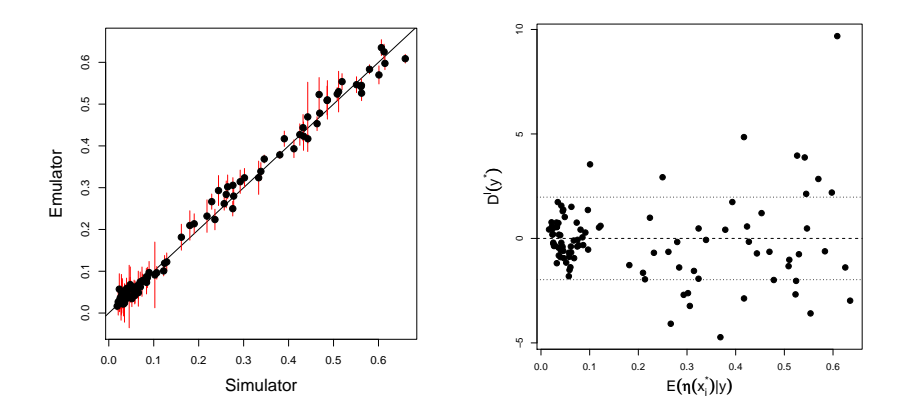

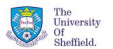

 $QQ$ 

4 0 F

# Graphical Diagnostics - Uncorrelated Errors

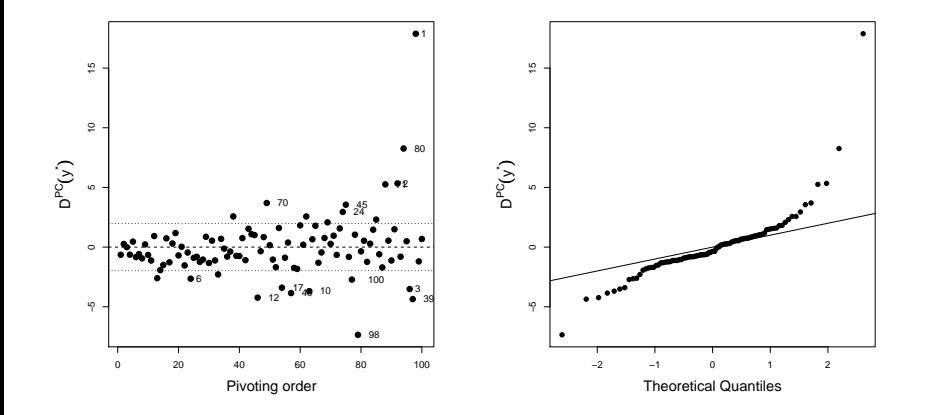

*D<sub>MD</sub>*(**y**<sup>\*</sup>) = 750.237 and the 95% CI is (69.0, 142.6) Indicating a conflict between emulator and simulator.

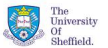

 $QQ$ 

4 0 1

### Graphical Diagnostics - Input 5

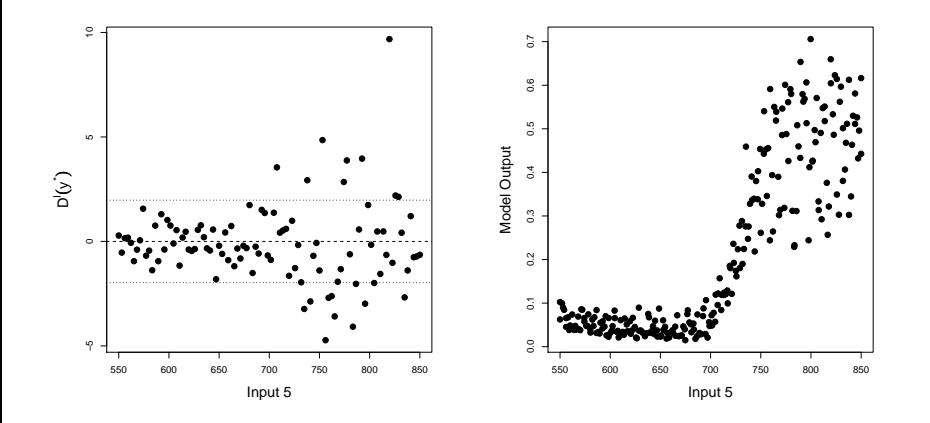

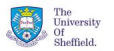

 $299$ 

**Leo Bastos (University of Sheffield) [Diagnostics](#page-0-0) UFRJ, December 2008 25 / 29**

 $\leftarrow$   $\Box$   $\rightarrow$ 

# The mean function  $h(\cdot) = (1, \mathbf{x}, x_5^2, x_5^3, x_5^4)$

- Log transformation on outputs
- 

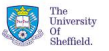

 $QQ$ 

化重新分量

4 0 1

 $\mathbf{b}$ 

- The mean function  $h(\cdot) = (1, \mathbf{x}, x_5^2, x_5^3, x_5^4)$
- Log transformation on outputs
- 

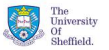

 $QQ$ 

重き

4 0 1

- The mean function  $h(\cdot) = (1, \mathbf{x}, x_5^2, x_5^3, x_5^4)$
- Log transformation on outputs
- "new" dataset for validation

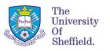

 $QQ$ 

÷

4 0 1

# Individual errors

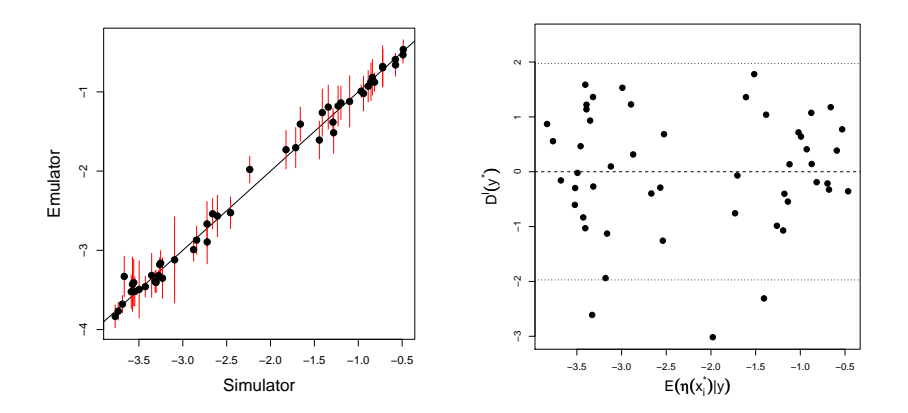

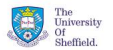

E

 $299$ 

メロメメ 倒 メメ きょくきょ

# Uncorrelated Errors

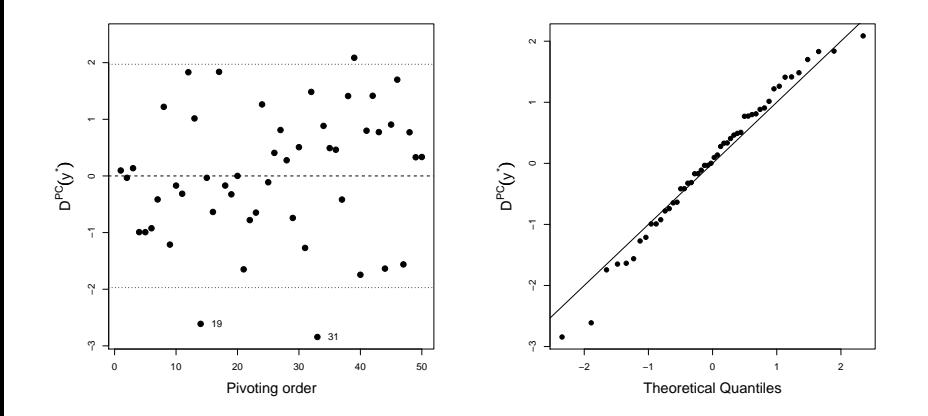

*D<sub>MD</sub>*(**y**<sup>\*</sup>) = 63.873 and the 95% CI is (32.582, 79.508)

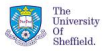

 $299$ 

重す

4 0 F  $\epsilon$ 

#### Emulation is important when the computer model is expensive.

- 
- 

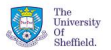

 $QQ$ 

医骨下支骨

4 0 F

- Emulation is important when the computer model is expensive.
- Validating the emulator is necessary before using it for analyses using tyhe emulator as a surrogate of the computer model.
- 

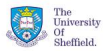

 $QQ$ 

 $\mathcal{A} \oplus \mathcal{B} \rightarrow \mathcal{A} \oplus$ 

- Emulation is important when the computer model is expensive.
- Validating the emulator is necessary before using it for analyses using tyhe emulator as a surrogate of the computer model.
- Our diagnostics are useful tools inside the validation process.

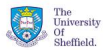

化重氮化重

- Emulation is important when the computer model is expensive.
- Validating the emulator is necessary before using it for analyses using tyhe emulator as a surrogate of the computer model.
- Our diagnostics are useful tools inside the validation process.

Thank you!

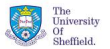

 $\Omega$